<span id="page-0-0"></span>**Migrating from Xenomai 2.x to 3.x**

# **REVISION HISTORY**

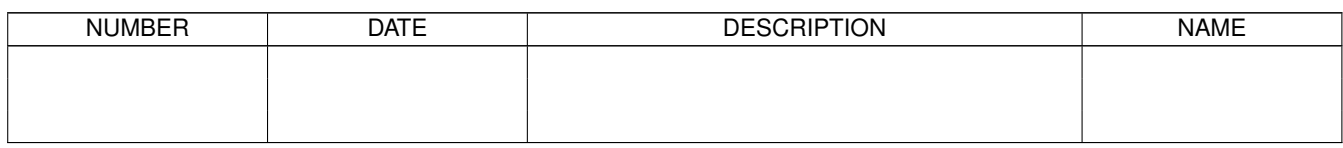

# **Contents**

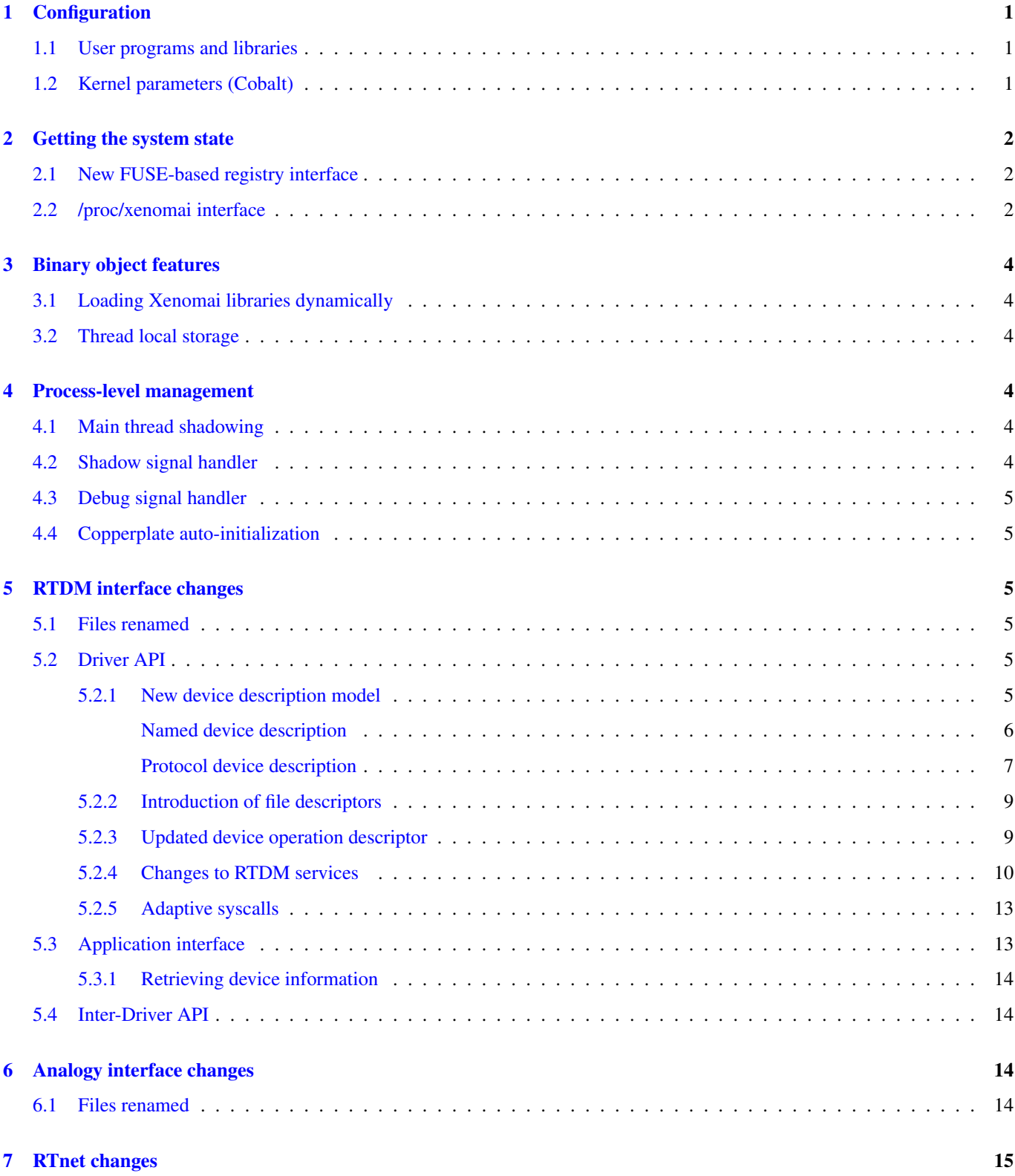

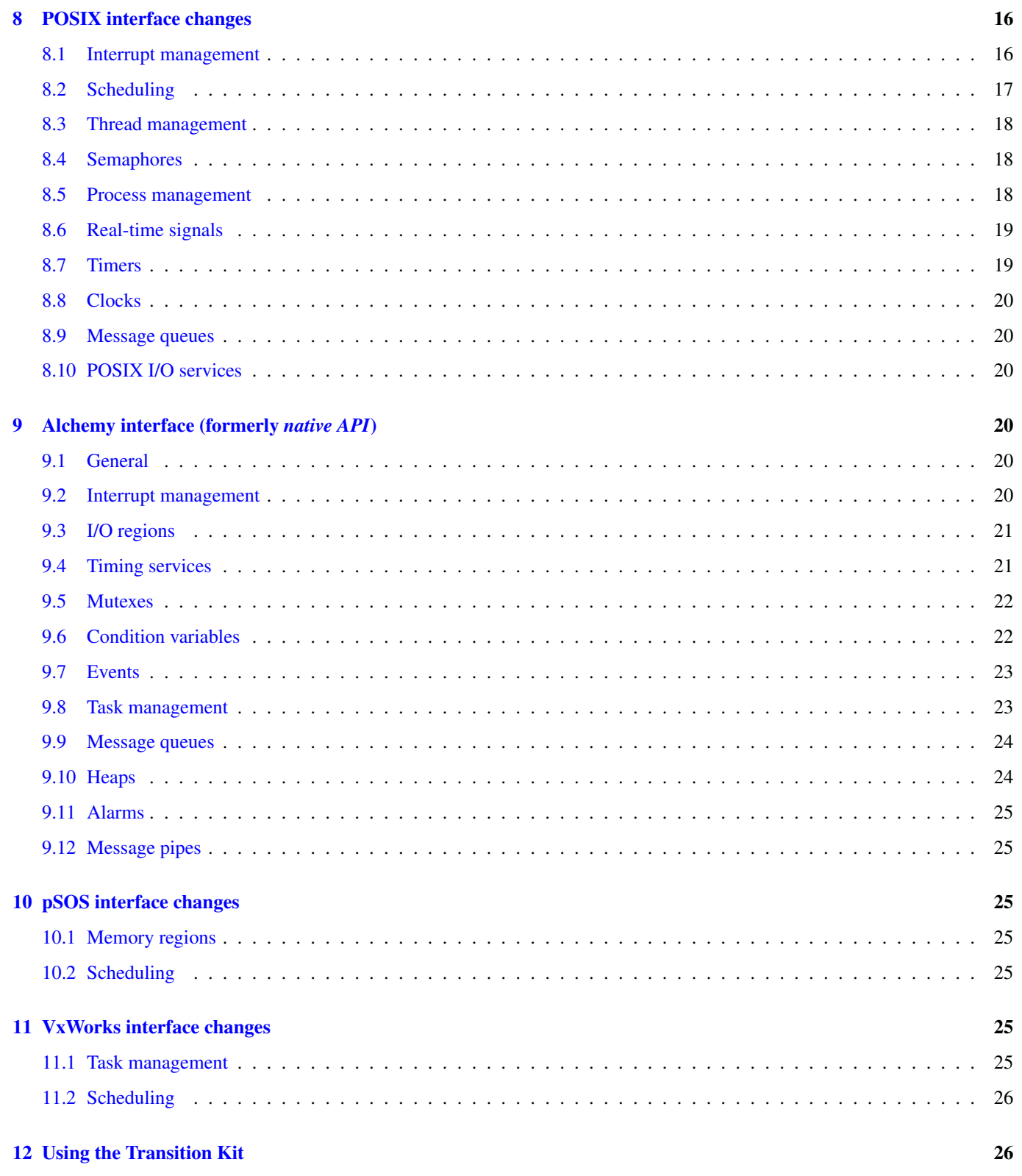

# <span id="page-4-0"></span>**1 Configuration**

# <span id="page-4-1"></span>**1.1 User programs and libraries**

#### Changes in **xeno-config**

As with Xenomai 2.x, xeno-config is available for retrieving the compilation and link flags for building Xenomai 3.x applications. This script will work for both the Cobalt and Mercury environments indifferently.

- Each  $-\text{skin}=\text{spi}$  option specifier can be abbreviated as  $-\text{spi}$ . For instance,  $-\text{sos}$  is a shorthand for  $-\text{s}$ skin=psos on the command line.
- Over Cobalt, only xeno-config --posix --ldflags (or --rtdm as an alias) returns the proper linker flags to cause POSIX routines invoked by the application to be wrapped to their respective Xenomai implementation. No other API will imply such wrapping. For this reason, --cobalt --ldflags should be used for linking exclusively against the Cobalt library (i.e. libcobalt.so) without symbol wrapping. Conversely, mentioning --posix along with other API switches with -ldflags will cause POSIX symbol wrapping to take place, e.g. use --posix --alchemy --ldflags for mixed API support with POSIX symbol wrapping.
- Over *Mercury*,  $-\text{positx}$  and  $-\text{rtdm}$  are ignored placeholders, since the full POSIX API is available with the glibc and the threading library.
- --[skin=]alchemy replaces the former --skin=native switch.
- --core can be used to retrieve the name of the Xenomai core system for which xeno-config was generated. Possible output values are cobalt and mercury.
- --ccld retrieves a C compiler command suitable for linking a Xenomai 3.x application.
- --info retrieves the current system information, including the Xenomai release detected on the platform.

#### Auto-initialization

--no-auto-init can be passed to disable automatic initialization of the Copperplate library when the application process enters the main() routine.

<span id="page-4-3"></span>In such a case, the application code using any API based on the Copperplate layer, shall call the copperplate\_init (int \*argcp, char \*const \*\*argvp) routine manually, as part of its initialization process, *before* any real-time service is invoked.

This routine takes the addresses of the argument count and vector passed to the main() routine respectively. copperplate init() handles the Xenomai options present in the argument vector, stripping them out, leaving only unprocessed options on return in the vector, updating the count accordingly.

xeno-config enables the Copperplate auto-init feature by default.

#### x86 vsyscall support

The  $-$ -enable-x86-sep configuration switch was renamed to  $-$ enable-x86-vsyscall to fix a misnomer. This option should be left enabled (default), unless linuxthreads are used instead of NPTL.

# <span id="page-4-2"></span>**1.2 Kernel parameters (Cobalt)**

#### System parameters renamed

- xeno\_hal.supported\_cpus  $\rightarrow$  xenomai.supported\_cpus
- xeno\_hal.clockfreq → xenomai.clockfreq
- xeno hal.disable  $\rightarrow$  xenomai.state=disabled
- xeno\_hal.timerfreq  $\rightarrow$  xenomai.timerfreq
- xeno\_hal.cpufreq  $\rightarrow$  xenomai.cpufreq
- xeno\_nucleus.watchdog\_timeout  $\rightarrow$  xenomai.watchdog\_timeout
- xeno\_nucleus.xenomai\_gid  $\rightarrow$  xenomai.allowed\_group
- xeno\_nucleus.sysheap\_size  $\rightarrow$  xenomai.sysheap\_size
- xeno hal.smi (x86 only)  $\rightarrow$  xenomai.smi
- xeno\_hal.smi\_mask (x86 only)  $\rightarrow$  xenomai.smi\_mask

#### Obsolete parameters dropped

- xeno\_rtdm.tick\_arg
- rtdm.devname\_hashtab\_size
- rtdm.protocol\_hashtab\_size

### Rationale

Periodic timing is directly handled from the API layer in user-space. Cobalt kernel timing is tickless.

# <span id="page-5-0"></span>**2 Getting the system state**

When running Copperplate-based APIs (i.e. all but pure POSIX), querying the state of the real-time system should be done via the new Xenomai registery interface available with Xenomai 3.x, which is turned on when --enable-registry is passed to the configuration script for building the Xenomai libraries and programs.

The new registry support is common to the Cobalt and Mercury cores, with only marginal differences due to the presence (or lack of) co- kernel in the system.

# <span id="page-5-1"></span>**2.1 New FUSE-based registry interface**

The Xenomai system state is now fully exported via a FUSE-based filesystem. The hierarchy of the Xenomai registry is organized as follows:

```
/mount-point /* registry fs root, defaults to /var/run/xenomai */
 /user /* user name */
   \gamma /session /* shared session name or anon@<pid> */<br>
\gamma /pid /* application (main) pid */
                         /* application (main) pid *//skin /* API name: alchemy/vxworks/psos/... */
                        /* object class (task, semaphore, \ldots) */
            { exported objects... }
      /system /* session-wide information */
```
Each leaf entry under a session hierarchy is normally viewable, for retrieving the information attached to the corresponding object, such as its state, and/or value. There can be multiple sessions hosted under a single registry mount point.

The /system hierarchy provides information about the current state of the Xenomai core, aggregating data from all processes which belong to the parent session. Typically, the status of all threads and heaps created by the session can be retrieved.

The registry daemon is a companion tool managing exactly one registry mount point, which is specified by the --root option on the command line. This daemon is automatically spawned by the registry support code as required. There is normally no action required from users for managing it.

# <span id="page-5-2"></span>**2.2 /proc/xenomai interface**

The /proc/xenomai interface is still available when running over the Cobalt core, mainly for pure POSIX-based applications. The following changes took place:

#### Thread status

All pseudo-files reporting the various thread states moved under the new sched/ hierarchy, i.e.

{sched, stat,  $acct$ }  $\rightarrow$  sched/{threads, stat, acct}

#### **Clocks**

With the introduction of dynamic clock registration in the Cobalt core, the clock/ hierarchy was added, to reflect the current state of all timers from the registered Xenomai clocks.

There is no kernel-based time base management anymore with Xenomai 3.1. Functionally speaking, only the former *master* time base remains, periodic timing is now controlled locally from the Xenomai libraries in user-space.

Xenomai 3.1 defines a built-in clock named *coreclk*, which has the same properties than the former *master* time base available with Xenomai 2.x (i.e. tickless with nanosecond resolution).

The settings of existing clocks can be read from entries under the new clock/ hierarchy. Active timers for each clock can be read from entries under the new timer/ hierarchy.

As a consequence of these changes:

- the information previously available from the timer entry is now obtained by reading clock/coreclk.
- the information previously available from timerstat/master is now obtained by reading timer/coreclk.

#### Core clock gravity

The gravity value for a Xenomai clock gives the amount of time by which the next timer shot should be anticipated. This is a static adjustment value, to account for the basic latency of the target system for responding to external events. Such latency may be introduced by hardware effects (e.g. bus or cache latency), or software issues (e.g. code running with interrupts disabled).

The clock gravity management departs from Xenomai 2.x as follows:

- different gravity values are applied, depending on which context a timer activates. This may be a real-time IRQ handler (*irq*), a RTDM driver task (*kernel*), or a Xenomai application thread running in user-space (*user*). Xenomai 2.x does not differentiate, only applying a global gravity value regardless of the activated context.
- in addition to the legacy latency file which now reports the *user* timer gravity (in nanoseconds), i.e. used for timers activating user-space threads, the full gravity triplet applied to timers running on the core clock can be accessed by reading clock/coreclk (also in nanoseconds).
- at reset, the *user* gravity for the core clock now represents the sum of the scheduling and hardware timer reprogramming time as a count of nanoseconds. This departs from Xenomai 2.x for which only the former was accounted for as a global gravity value, regardless of the target context for the timer.

The following command reports the current gravity triplet for the target system, along with the setup information for the core timer:

```
# cat xenomai/clock/coreclk
gravity: irq=848 kernel=8272 user=35303
devices: timer=decrementer, clock=timebase
 status: on+watchdog
  setup: 151
  ticks: 220862243033
```
Conversely, writing to this file manually changes the gravity values of the Xenomai core clock:

```
/* change the user gravity (default) */# echo 3000 > /proc/xenomai/clock/coreclck
   /* change the IRQ gravity */echo 1000i > /proc/xenomai/clock/coreclck
   /* change the user and kernel gravities */echo "2000u 1000k" > /proc/xenomai/clock/coreclck
```
#### **interfaces** removed

Only the POSIX and RTDM APIs remain implemented directly in kernel space, and are always present when the Cobalt core enabled in the configuration. All other APIs are implemented in user-space over the Copperplate layer. This makes the former interfaces contents basically useless, since the corresponding information for the POSIX/RTDM interfaces can be obtained via sched/threads unconditionally.

#### **registry/usage** changed format

The new print out is <used slot count>/<total slot count>.

# <span id="page-7-0"></span>**3 Binary object features**

# <span id="page-7-1"></span>**3.1 Loading Xenomai libraries dynamically**

The new --enable-dlopen-libs configuration switch must be turned on to allow Xenomai libaries to be dynamically loaded via dlopen(3).

This replaces the former --enable-dlopen-skins switch. Unlike the latter, --enable-dlopen-libs does not implicitly disable support for thread local storage, but rather selects a suitable TLS model (i.e. *global-dynamic*).

# <span id="page-7-2"></span>**3.2 Thread local storage**

The former  $-\text{with}-\text{thread configuration switch}$  was renamed  $-\text{enable}-\text{tls}.$ 

As mentioned earlier, TLS is now available to dynamically loaded Xenomai libraries, e.g. --enable-tls --enabledlopen-libs on a configuration line is valid. This would select the *global-dynamic* TLS model instead of *initial-exec*, to make sure all thread-local variables may be accessed from any code module.

# <span id="page-7-3"></span>**4 Process-level management**

# <span id="page-7-4"></span>**4.1 Main thread shadowing**

Any application linked against libcobalt has its main thread attached to the real-time system automatically, this operation is called *auto-shadowing*. As a side-effect, the entire process's memory is locked, for current and future mappings (i.e. mlockal l(MCL\_CURRENT|MCL\_FUTURE)).

# <span id="page-7-5"></span>**4.2 Shadow signal handler**

Xenomai's libcobalt installs a handler for the SIGWINCH (aka *SIGSHADOW*) signal. This signal may be sent by the Cobalt core to any real-time application, for handling internal duties.

Applications are allowed to interpose on the SIGSHADOW handler, provided they first forward all signal notifications to this routine, then eventually handle all events the Xenomai handler won't process.

This handler was renamed from xeno\_sigwinch\_handler() (Xenomai 2.x) to cobalt\_sigshadow\_handler() in Xenomai 3.x. The function prototype did not change though, i.e.:

int cobalt\_sigshadow\_handler(int sig, siginfo\_t \*si, void \*ctxt)

A non-zero value is returned whenever the event was handled internally by the Xenomai system.

# <span id="page-8-0"></span>**4.3 Debug signal handler**

Xenomai's libcobalt installs a handler for the SIGXCPU (aka *SIGDEBUG*) signal. This signal may be sent by the Cobalt core to any real-time application, for notifying various debug events.

Applications are allowed to interpose on the SIGDEBUG handler, provided they eventually forward all signal notifications they won't process to the Xenomai handler.

This handler was renamed from xeno handle mlock alert() (Xenomai 2.x) to cobalt sigdebug handler() in Xenomai 3.x. The function prototype did not change though, i.e.:

void cobalt\_sigdebug\_handler(int sig, siginfo\_t \*si, void \*ctxt)

# <span id="page-8-1"></span>**4.4 Copperplate auto-initialization**

Copperplate is a library layer which mediates between the real-time core services available on the platform, and the API exposed to the application. It provides typical programming abstractions for emulating real-time APIs. All non-POSIX APIs are based on Copperplate services (e.g. *alchemy*, *psos*, *vxworks*).

When Copperplate is built for running over the Cobalt core, it sits on top of the libcobalt library. Conversely, it is directly stacked on top of the glibc or uClibc when built for running over the Mercury core.

Normally, Copperplate should initialize from a call issued by the main() application routine. To make this process transparent for the user, the xeno-config script emits link flags which temporarily overrides the main() routine with a Copperplatebased replacement, running the proper initialization code as required, before branching back to the user-defined application entry point.

This behavior may be disabled by passing the [--no-auto-init](#page-4-3) option.

# <span id="page-8-2"></span>**5 RTDM interface changes**

# <span id="page-8-3"></span>**5.1 Files renamed**

• Redundant prefixes were removed from the following files:

rtdm/rtdm\_driver.h  $\rightarrow$  rtdm/driver.h

rtdm/rtcan.h  $\rightarrow$  rtdm/can.h

 $rtdm/rtserial.h \rightarrow rtdm/serial.h$ 

rtdm/rttesting.h  $\rightarrow$  rtdm/testing.h

rtdm/rtipc.h  $\rightarrow$  rtdm/ipc.h

# <span id="page-8-4"></span>**5.2 Driver API**

#### <span id="page-8-5"></span>**5.2.1 New device description model**

Several changes have taken place in the device description passed to rtdm\_dev\_register() (i.e. struct rtdm\_dev ice). Aside of fixing consistency issues, the bulk of changes is aimed at narrowing the gap between the regular Linux device driver model and RTDM.

To this end, RTDM in Xenomai 3 shares the Linux namespace for named devices, which are now backed by common character device objects from the regular Linux device model. As a consequence of this, file descriptors obtained on named RTDM devices are regular file descriptors, visible from the  $/proc//fd$  interface.

#### <span id="page-9-0"></span>**Named device description**

The major change required for supporting this closer integration of RTDM into the regular Linux driver model involved splitting the device driver properties from the device instance definitions, which used to be combined in Xenomai 2.x into the rtdm de vice descriptor.

#### Xenomai 2.x named device description

```
static struct rtdm_device foo_device0 = {
      .struct_version = RTDM_DEVICE_STRUCT_VER,
      .device_flags = RTDM_NAMED_DEVICE|RTDM_EXCLUSIVE,
      \text{.device\_id} = 0.context_size = sizeof(struct foo_context),
      . ops = {
            .open = foo_open,<br>.ioctl_rt = foo_ioctl<br>......
                        = foo_ioctl_rt,
            .ioctl_nrt = foo_ioctl_nrt,
            .close = foo_close,
      },
      .device_class = RTDM_CLASS_EXPERIMENTAL,
      .device_sub_class = RTDM_SUBCLASS_FOO,
      .profile_version = 42,
      .device_name = "foo0",
      .driver_name = "foo driver",
      .driver_version = RTDM_DRIVER_VER(1, 0, 0),
      .peripheral_name = "Ultra-void IV board driver",
      .proc_name = device.device_name,
      .provider_name = "Whoever",
};
static struct rtdm_device foo_device1 = {
      .struct_version = RTDM_DEVICE_STRUCT_VER,
      .device_flags = RTDM_NAMED_DEVICE|RTDM_EXCLUSIVE,
      \text{device\_id} = 1.context_size = sizeof(struct foo_context),
      . ops = {
            .open = foo\_open,<br>.ioctl_rt = foo\_ioct= foo\_ioctl\_rt,.ioctl_nrt = foo_ioctl_nrt,
            .close = foo_close,
      },
      .device_class = RTDM_CLASS_EXPERIMENTAL,
      .device_class = The Levice_sub_class = RTDM_SUBCLASS_FOO,
      .profile_version = 42,
      .device_name = "foo1",
      .device_data = NULL,
      .driver_name = "foo driver",
                        = RTDM_DRIVER_VER(1, 0, 0),
      .peripheral_name = "Ultra-void IV board driver",
      .proc_name = device.device_name,
      .provider_name = "Whoever",
};
foo0.device_data = &some_driver_data0;
ret = rtdm_dev_register(&foo0);
...
foo1.device_data = &some_driver_data1;
ret = rtdm_dev_register(&foo1);
```
The legacy description above would only create "virtual" device entries, private to the RTDM device namespace, with no visible counterparts into the Linux device namespace.

#### Xenomai 3.x named device description

```
static struct rtdm_driver foo_driver = {
       .profile_info = RTDM_PROFILE_INFO(foo,
                                                      RTDM_CLASS_EXPERIMENTAL,
                                                      RTDM_SUBCLASS_FOO,
                                                      42),
       .device flags = RTDM_NAMED_DEVICE|RTDM_EXCLUSIVE,
       device_count = 2,.context_size = sizeof(struct foo_context),
       . ops = {
               .open = foo_open,
               \begin{array}{ccc} .ioctl\_rt & = & foo\_ioctl\_rt, \end{array}.ioctl_nrt = foo_ioctl_nrt,
               .close = foo_close,
       },
};
static struct rtdm_device foo_devices[2] = {
       [ 0 \ldots 1 ] = { }.driver = &foo_driver,
               .label = "foo d",
       },
};
MODULE_VERSION("1.0.0");
MODULE_DESCRIPTION("Ultra-void IV board driver");
MODULE_AUTHOR'"Whoever");
foo_devices[0].device_data = &some_driver_data0;
ret = rtdm_dev_register(&foo_devices[0]);
...
foo_devices[1].device_data = &some_driver_data1;
ret = rtdm_dev_reqister(\&foo_devices[1]);
```
The current description above will cause the device nodes /dev/rtdm/foo0 and /dev/rtdm/foo1 to be created in the Linux device namespace. Application may open these device nodes for interacting with the RTDM driver, as they would do with any regular *chrdev* driver.

# <span id="page-10-0"></span>**Protocol device description**

Similarly, the registration data for protocol devices have been changed to follow the new generic layout:

# Xenomai 2.x protocol device description

```
static struct rtdm_device foo_device = {
       .struct_version = RTDM_DEVICE_STRUCT_VER,
       .device_flags = RTDM_PROTOCOL_DEVICE,
       .device_flags = RTDM_PROTOCOL_DEVICE,<br>.context_size = sizeof(struct foo_context),
       .context_size = size<br>.device name = "foo",.protocol_family= PF_FOO,
       .socket_type = SOCK_DGRAM,
       .socket_nrt = foo_socket,
       .\,ops = \{.close_nrt = foo_close,
              .recvmsg_rt = foo_recvmsg,
              .sendmsg_rt = foo_sendmsg,
              .ioctl_rt = foo_ioctl,
              .ioctl_nrt = foo_ioctl,
              .read_rt = foo_read,<br>.write_rt = foo_write
               .write_rt = foo_write,
               .select_bind = foo_select,
       },
```

```
.device class = The RTDM CLASS EXPERIMENTAL,
     .device_sub_class = RTDM_SUBCLASS_FOO,
     .profile_version = 1,
     .driver_name = "foo",
     .driver_version = RTDM_DRIVER VER(1, 0, 0),.peripheral_name = "Unexpected protocol driver",
     .proc_name = device.device_name,
     .provider_name = "Whoever",
     .device_data = &some_driver_data,
};
```

```
ret = rtdm_dev_register(&foo_device);
...
```
#### Xenomai 3.x protocol device description

```
static struct rtdm_driver foo_driver = {
        .profile_info = RTDM_PROFILE_INFO(foo,
                                                         RTDM_CLASS_EXPERIMENTAL,
                                                         RTDM_SUBCLASS_FOO,
                                                         1),
        .device_flags = RTDM_PROTOCOL_DEVICE,
        device_count = 1,.context_size = sizeof(struct foo_context),
        .protocol_family = PF_FOO,
        .socket_type = SOCK_DGRAM,
        . ops = {
               .socket = foo_socket,
                .close = foo_close,
                .recvmsg_rt = foo_recvmsg,
                .sendmsg_rt = foo_sendmsg,
                .ioctl_rt = foo_ioctl,
               i \cdot \text{locu\_nc}
\begin{aligned}\n i \cdot \text{locu\_nc} \\
 i \cdot \text{locu\_nc} \\
 \begin{aligned}\n \text{locu\_nc} \\
 \hline\n \end{aligned}\n \end{aligned}.read_rt = foo_read,
               .read_rt<br>write_rt = foo_write,<br>exampled:
                .select = foo_select,
        },
};
static struct rtdm_device foo_device = {
       .driver = &foo_driver,
        .label = "foo",.device_data = &some_driver_data,
};
ret = rtdm_dev_register(&foo_device);
...
MODULE_VERSION("1.0.0");
MODULE_DESCRIPTION("Unexpected protocol driver");
MODULE_AUTHOR'"Whoever");
```
- . device\_count has been added to reflect the (maximum) number of device instances which may be managed by the driver. This information is used to dynamically reserve a range of major/minor numbers for named RTDM devices in the Linux device namespace, by a particular driver. Device minors are assigned to RTDM device instances in order of registration starting from minor #0, unless RTDM\_FIXED\_MINOR is present in the device flags. In the latter case, rtdm\_device.minor is used verbatim by the RTDM core when registering the device.
- . device id was removed from the device description, as the minor number it was most commonly holding is now available from a call to rtdm\_fd\_minor(). Drivers should use .device\_data for storing private information attached to device instances.
- .struct\_version was dropped, as it provided no additional feature to the standard module versioning scheme.
- .proc\_name was dropped, as it is redundant with the device name. Above all, using a /proc information label different from the actual device name is unlikely to be a good idea.
- .device\_class, .device\_sub\_class and .profile\_version numbers have been grouped in a dedicated profile information descriptor (struct rtdm\_profile\_info), one must initialize using the RTDM\_PROFILE\_INFO() macro.
- .driver name was dropped, as it adds no value to the plain module name (unless the module name is deliberately obfuscated, that is).
- .peripheral\_name was dropped, as this information should be conveyed by MODULE\_DESCRIPTION().
- .provider\_name was dropped, as this information should be conveyed by MODULE\_AUTHOR().
- .driver version was dropped, as this information should be conveyed by MODULE VERSION().

#### <span id="page-12-0"></span>**5.2.2 Introduction of file descriptors**

Xenomai 3 introduces a file descriptor abstraction for RTDM drivers. For this reason, all RTDM driver handlers and services which used to receive a user\_info opaque argument describing the calling context, now receive a rtdm\_fd pointer standing for the target file descriptor for the operation.

As a consequence of this:

- The rtdm\_context\_get/put() call pair has been replaced by rtdm\_fd\_get/put().
- Likewise, the rtdm\_context\_lock/unlock() call pair has been replaced by rtdm\_fd\_lock/unlock().
- rtdm\_fd\_to\_private() is available to fetch the context-private memory allocated by the driver for a particular RTDM file descriptor. Conversely, rtdm\_private\_to\_fd() returns the file descriptor owning a particular context-private memory area.
- +rtdm fd minor() retrieves the minor number assigned to the current named device instance using its file descriptor.
- xenomai/rtdm/open\_files and xenomai/rtdm/fildes now solely report file descriptors obtained using the driverto-driver API. RTDM file descriptors obtained from applications appear under the regular /proc/<pid>/fd hierarchy. All RTDM file descriptors obtained by an application are automatically released when the latter exits.

#### **Caution**

Because RTDM file descriptors may be released and destroyed asynchronously, rtdm\_fd\_get() and rtdm\_fd\_lock() may return -EIDRM if a file descriptor fetched from some driver-private registry becomes stale prior to calling these services. Typically, this may happen if the descriptor is released from the  $\rightarrow$ close() handler implemented by the driver. Therefore, make sure to always carefully check the return value of these services.

#### **Note**

Unlike Xenomai 2.x, RTDM file descriptors returned to Xenomai 3 applications fall within the regular Linux range. Each open RTDM connection is actually mapped over a regular file descriptor, which RTDM services from *libcobalt* recognize and handle.

#### <span id="page-12-1"></span>**5.2.3 Updated device operation descriptor**

As visible from the previous illustrations, a few handlers have been moved to the device operation descriptor, some dropped, other renamed, mainly for the sake of consistency:

• .select\_bind was renamed as .select in the device operation descriptor.

• .open rt was dropped, and .open nrt renamed as .open. Opening a named device instance always happens from secondary mode. In addition, the new handler is now part of the device operation descriptor .  $ops.$ 

#### Rationale

Opening a device instance most often requires allocating resources managed by the Linux kernel (memory mappings, DMA etc), which is only available to regular calling contexts.

- Likewise, .socket\_rt was dropped, and .socket\_nrt renamed as .socket. Opening a protocol device instance always happens from secondary mode. In addition, the new handler is now part of the device operation descriptor .  $ops$ .
- As a consequence of the previous changes, .close\_rt was dropped, and .close\_nrt renamed as .close. Closing a device instance always happens from secondary mode.
- .open, .socket and .close handlers have become optional in Xenomai 3.x.
- The device operation descriptor .ops shows two new members, namely .mmap for handling memory mapping requests to the RTDM driver, and get\_unmapped\_area, mainly for supporting such memory mapping operations in MMU-less configurations. These handlers - named after the similar handlers defined in the regular file\_operation descriptor - always operate from secondary mode on behalf of the calling task context, so that they may invoke regular kernel services safely.

#### **Note**

See the documentation in the [Programming Reference Manual](http://xenomai.org/documentation/xenomai-3/html/xeno3prm/) covering the device registration and operation handlers for a complete description.

#### <span id="page-13-0"></span>**5.2.4 Changes to RTDM services**

• rtdm\_dev\_unregister() loses the poll\_delay argument, and its return value. Instead, this service waits indefinitely for all ongoing connection to be drop prior to unregistering the device. The new prototype is therefore:

void rtdm\_dev\_unregister(struct rtdm\_device \*device);

# Rationale

Drivers are most often not willing to deal with receiving a device busy condition from a module exit routine (which is the place devices should be unregistered from). Drivers which really want to deal with such condition should simply use module refcounting in their own code.

• rtdm\_task\_init() shall be called from secondary mode.

#### Rationale

Since Xenomai 3, rtdm\_task\_init() involves creating a regular kernel thread, which will be given real-time capabilities, such as running under the control of the Cobalt kernel. In order to invoke standard kernel services, rtdm\_task\_init() must be called from a regular Linux kernel context.

• rtdm\_task\_join() has been introduced to wait for termination of a RTDM task regardless of the caller's execution mode, which may be primary or secondary. In addition, rtdm\_task\_join() does not need to poll for such event unlike rtdm\_task\_join\_nrt().

#### Rationale

rtdm\_task\_join() supersedes rtdm\_task\_join\_nrt() feature-wise with less usage restrictions, therefore the latter has become pointless. It is therefore deprecated and will be phased out in the next release.

• A RTDM task cannot be forcibly removed from the scheduler by another thread for immediate deletion. Instead, the RTDM task is notified about a pending cancellation request, which it should act upon when detected. To this end, RTDM driver tasks should call the new rtdm\_task\_should\_stop() service to detect such notification from their work loop, and exit accordingly.

#### Rationale

Since Xenomai 3, a RTDM task is based on a regular kernel thread with real-time capabilities when controlled by the Cobalt kernel. The Linux kernel requires kernel threads to exit at their earliest convenience upon notification, which therefore applies to RTDM tasks as well.

- rtdm task set period() now accepts a start date for the periodic timeline. Zero can be passed to emulate the previous call form, setting the first release point when the first period after the current date elapses.
- rtdm\_task\_wait\_period() now copies back the count of overruns into a user-provided variable if -ETIMEDOUT is returned. NULL can be passed to emulate the previous call form, discarding this information.
- Both rtdm\_task\_set\_period() and rtdm\_task\_wait\_period() may be invoked over a Cobalt thread context.
- RTDM\_EXECUTE\_ATOMICALLY() is deprecated and will be phased out in the next release. Drivers should prefer the newly introduced RTDM wait queues, or switch to the Cobalt-specific cobalt atomic enter/leave() call pair, depending on the use case.

### Rationale

This construct is not portable to a native implementation of RTDM, and may be replaced by other means. The usage patterns of RTDM\_EXECUTE\_ATOMICALLY() used to be:

- somewhat abusing the big nucleus lock (i.e. nklock) grabbed by RTDM\_EXECUTE\_ATOMICALLY(), for serializing access to a section that should be given its own lock instead, improving concurrency in the same move. Such section does not call services from the Xenomai core, and does NOT specifically require the nucleus lock to be held. In this case, a RTDM lock (rtdm\_lock\_t) should be used to protect the section instead of RTDM\_EXECUTE\_ATOMICALLY().
- protecting a section which calls into the Xenomai core, which exhibits one or more of the following characteristics:
	- Some callee within the section may require the nucleus lock to be held on entry (e.g. Cobalt registry lookup). In what has to be a Cobalt-specific case, the new cobalt\_atomic\_enter/leave() call pair can replace RTDM\_EXECUTE\_ATOMICALLY(). However, this construct remains by definition non-portable to Mercury.
	- A set-condition-and-wakeup pattern has to be carried out atomically. In this case, RTDM\_EXECUTE\_ATOMICALLY() can be replaced by the wakeup side of a RTDM wait queue introduced in Xenomai 3 (e.g. rtdm\_waitqueue\_signal/broadcast()).
	- A test-condition-and-wait pattern has to be carried out atomically. In this case, RTDM\_EXECUTE\_ATOMICALLY() can be replaced by the wait side of a RTDM wait queue introduced in Xenomai 3 (e.g. rtdm\_wait\_condition()).

Please refer to kernel/drivers/ipc/iddp.c for an illustration of the RTDM wait queue usage.

• rtdm\_irq\_request/free() and rtdm\_irq\_enable/disable() call pairs must be called from a Linux task context, which is a restriction that did not exist previously with Xenomai 2.x.

# Rationale

Recent evolutions of the Linux kernel with respect to IRQ management involve complex processing for basic operations (e.g. enabling/disabling the interrupt line) with some interrupt types like MSI. Such processing cannot be made dual-kernel safe at a reasonable cost, without encurring measurable latency or significant code updates in the kernel.

Since allocating, releasing, enabling or disabling real-time interrupts is most commonly done from driver initialization/ cleanup context already, the Cobalt core has simply inherited those requirements from the Linux kernel.

• The leading *user\_info* argument to rtdm\_munmap() has been removed.

### Rationale

With the introduction of RTDM file descriptors (see below) replacing all *user\_info* context pointers, this argument has become irrelevant, since this operation is not related to any file descriptor, but rather to the current address space.

The new prototype for this routine is therefore

int rtdm\_munmap(void \*ptr, size\_t len);

• Additional memory mapping calls

The new following routines are available to RTDM drivers, for mapping memory over a user address space. They are intended to be called from a  $\rightarrow$ mmap() handler:

- rtdm\_mmap\_kmem() for mapping logical kernel memory (i.e. having a direct physical mapping).
- rtdm\_mmap\_vmem() for mapping purely virtual memory (i.e. with no direct physical mapping).
- rtdm\_mmap\_iomem() for mapping I/O memory.

```
static int foo_mmap(struct rtdm_fd *fd, struct vm_area_struct *vma)
{
        ...
        switch (memory_type) {
        case MEM_PHYSICAL:
               ret = rtdm_mmap_iomem(vma, addr);
               break;
        case MEM_LOGICAL:
               ret = rtdm_mmap_kmem(vma, (void *)addr);
               break;
        case MEM_VIRTUAL:
               ret = rtdm_mmap_vmem(vma, (void *)addr);
               break;
        default:
               return -EINVAL;
        }
        ...
}
```
• the rtdm\_nrtsig API has changed, the rtdm\_nrtsig\_init() function no longer returns errors, it has the void return type. The rtdm\_nrtsig\_t type has changed from an integer to a structure. In consequence, the nrtsig handler first argument is now a pointer to the rtdm\_nrtsig\_t structure.

# Rationale

Recent versions of the I-pipe patch support an ipipe post work root() service, which has the advantage over the VIRQ support, that it does not require allocating one different VIRQ for each handler. As a consequence drivers may use as many rtdm\_nrtsig\_t structures as they like, there is no chance of running out of VIRQs.

The new relevant prototypes are therefore:

typedef void (\*rtdm\_nrtsig\_handler\_t)(rtdm\_nrtsig\_t \*nrt\_sig, void \*arg);

```
void rtdm_nrtsig_init(rtdm_nrtsig_t *nrt_sig,
    rtdm_nrtsig_handler_t handler, void *arg);
```
• a new rtdm schedule nrt work() was added to allow scheduling a Linux work queue from primary mode.

### Rationale

Scheduling a Linux workqueue maybe a convenient way for adriver to recover for an error which requires synchronization with Linux. Typically, recovering from a PCI error may involve accessing the PCI config space, which requires access to a Linux spinlock so can not be done from primary mode.

The prototype of this new service is:

void rtdm\_schedule\_nrt\_work(struct work\_struct \*work);

#### <span id="page-16-0"></span>**5.2.5 Adaptive syscalls**

ioctl(), read(), write(), recvmsg() and sendmsg() have become conforming RTDM calls, which means that Xenomai threads running over the Cobalt core will be automatically switched to primary mode prior to running the driver handler for the corresponding request.

# Rationale

Real-time handlers from RTDM drivers serve time-critical requests by definition, which makes them preferred targets of adaptive calls over non real-time handlers.

#### **Note**

This behavior departs from Xenomai 2.x, which would run the call from the originating context instead (e.g. ioctl\_nrt() would be fired for a caller running in secondary mode, and conversely  $i$ octl\_rt() would be called for a request issued from primary mode).

#### **Tip**

RTDM drivers implementing differentiated  $i$  oct  $l$  () support for both domains should serve all real-time only requests from  $i$ octl\_rt(), returning -ENOSYS for any unrecognized request, which will cause the adaptive switch to take place automatically to the  $i$ octl\_nrt() handler. The  $i$ octl\_nrt() should then implement all requests which may be valid from the regular Linux domain exclusively.

# <span id="page-16-1"></span>**5.3 Application interface**

Unlike with Xenomai 2.x, named RTDM device nodes in Xenomai 3 are visible from the Linux device namespace. These nodes are automatically created by the *hotplug* kernel facility. Application must open these device nodes for interacting with RTDM drivers, as they would do with any regular *chrdev* driver.

All RTDM device nodes are created under the  $r \text{tdm}$  sub-root from the standard  $/\text{dev}$  hierarchy, to eliminate potential name clashes with standard drivers.

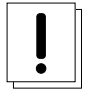

#### **Important**

Enabling DEVTMPFS in the target kernel is recommended so that the standard  $/$ dev tree immediately reflects updates to the RTDM device namespace. You may want to enable CONFIG\_DEVTMPFS and CONFIG\_DEVTMPFS\_MOUNT.

Opening a named device instance with Xenomai 2.x

```
fd = open("foo", O_RDWR);or
fd = open("/dev/foo", O_RDWR);
```
#### Opening a named device instance with Xenomai 3

 $fd = open('*/dev/rtdm/foo'', O_RDWR);$ 

#### **Tip**

Applications can enable the CONFIG\_XENO\_OPT\_RTDM\_COMPAT\_DEVNODE option in the kernel configuration to enable legacy pathnames for named RTDM devices. This compatibility option allows applications to open named RTDM devices using the legacy naming scheme used by Xenomai 2.x.

#### <span id="page-17-0"></span>**5.3.1 Retrieving device information**

Device information can be retrieved via *sysfs*, instead of *procfs* as with Xenomai 2.x. As a result of this change, /proc/ xenomai/rtdm disappeared entirely. Instead, the RTDM device information can now be reached as follows:

- /sys/devices/virtual/rtdm contains entries for all RTDM devices present in the system (including named and protocol device types). This directory is aliased to /sys/class/rtdm.
- each /sys/devices/virtual/rtdm/<device-name> directory gives access to device information, available from virtual files:
	- reading profile returns the class and subclass ids.
	- reading refcount returns the current count of outstanding connections to the device driver.
	- reading flags returns the device flags as defined by the device driver.
	- reading type returns the device type (*named* or *protocol*).

# <span id="page-17-1"></span>**5.4 Inter-Driver API**

The legacy (and redundant) rt\_dev\_\*() API for calling the I/O services exposed by a RTDM driver from another driver was dropped, in favour of a direct use of the existing rtdm\_\*() API in kernel space. For instance, calls to  $rt$  dev\_open() should be converted to rtdm\_open(), rt\_dev\_socket() to rtdm\_socket() and so on.

#### Rationale

Having two APIs for exactly the same purpose is uselessly confusing, particularly for kernel programming. Since the userspace version of the rt\_dev\_\*() API was also dropped in favor of the regular POSIX I/O calls exposed by libcobalt, the choice was made to retain the most straightforward naming for the RTDM-to-RTDM API, keeping the rtdm\_ prefix.

# <span id="page-17-2"></span>**6 Analogy interface changes**

# <span id="page-17-3"></span>**6.1 Files renamed**

• DAQ drivers in kernel space now pull all Analogy core header files from <rtdm/analogy/\*.h>. In addition:

analogy/analogy\_driver.h  $\rightarrow$  rtdm/analogy/driver.h analogy/driver.h  $\rightarrow$  rtdm/analogy/driver.h analogy/analogy.h  $\rightarrow$  rtdm/analogy.h

- DAQ drivers in kernel space should include <rtdm/analogy/device.h> instead of <rtdm/analogy/driver.h>.
- Applications need to include only a single file for pulling all routine declarations and constant definitions required for invoking the Analogy services from user-space, namely <rtdm/analogy.h>, i.e.

analogy/types.h analogy/command.h analogy/device.h analogy/subdevice.h analogy/instruction.h analogy/ioctl.h  $\rightarrow$  all files merged into rtdm/analogy.h

As a consequence of these changes, the former include/analogy/ file tree has been entirely removed.

# <span id="page-18-0"></span>**7 RTnet changes**

RTnet is integrated into Xenomai 3, but some of its behaviour and interfaces were changed in an attempt to simplify it.

- a network driver kernel module can not be unloaded as long as the network interface it implements is up
- the RTnet drivers API changed, to make it simpler, and closer to the mainline API
	- module refcounting is now automatically done by the stack, no call is necessary to RTNET\_SET\_MODULE\_OWNER, RTNET\_MOD\_INC\_USE\_COUNT, RTNET\_MOD\_DEC\_USE\_COUNT
	- per-driver skb receive pools were removed from drivers, they are now handled by the RTnet stack. In consequence, drivers now need to pass an additional argument to the rt\_alloc\_etherdev() service: the number of buffers in the pool. The new prototype is:

struct rtnet\_device \*rt\_alloc\_etherdev(unsigned sizeof\_priv, unsigned rx\_pool\_size);

• in consequence, any explicit call to rtskb\_pool\_init() can be removed. In addition, drivers should now use the rtnetdev\_alloc\_rtskb() to allocate buffers from the network device receive pool; much like its counterpart netdev\_alloc\_skb(), it takes as first argument a pointer to a network device structure. Its prototype is:

struct rtskb \*rtnetdev\_alloc\_rtskb(struct rtnet\_device \*dev, unsigned int size);

• for driver which wish to explicitly handle skb pools, the signature of rtskb pool init has changed: it takes an additional pointer to a structure containing callbacks called when the first buffer is allocated and when the last buffer is returned, so that the rtskb\_pool() can implicitly lock a parent structure. The new prototype is:

```
struct rtskb_pool_lock_ops {
    int (*trylock)(void *cookie);
    void (*unlock)(void *cookie);
};
unsigned int rtskb pool init(struct rtskb pool *pool,
                          unsigned int initial_size,
                          const struct rtskb_pool_lock_ops *lock_ops,
                          void *lock_cookie);
```
• for the typical case where an skb pool locks the containing module, the function rtskb\_module\_pool\_init() was added which has the same interface as the old rtskb\_poll\_init() function. Its prototype is:

unsigned int rtskb module pool init(struct rtskb pool \*pool, unsigned int initial\_size); • in order to ease the port of recent drivers, the following services were added, which work much like their Linux counterpart: rtnetdev\_priv(), rtdev\_emerg(), rtdev\_alert(), rtdev\_crit(), rtdev\_err(), rtdev\_warn(), rtdev\_notice(), rtdev\_info(), rtdev\_dbg(), rtdev\_vdbg(), RTDEV\_TX\_OK, RTDEV\_TX\_BUSY, rtskb\_tx\_timestamp(). Their declarations are equivalent to:

```
#define RTDEV_TX_OK 0
#define RTDEV_TX_BUSY 1
void *rtndev_priv(struct rtnet_device *dev);
void rtdev_emerg(struct rntet_device *dev, const char *format, ...);
void rtdev_alert(struct rntet_device *dev, const char *format, ...);
void rtdev_crit(struct rntet_device *dev, const char *format, ...);
void rtdev_err(struct rntet_device *dev, const char *format, ...);
void rtdev_warn(struct rntet_device *dev, const char *format, ...);
void rtdev_notice(struct rntet_device *dev, const char *format, ...);
void rtdev_info(struct rntet_device *dev, const char *format, ...);
void rtdev_dbg(struct rntet_device *dev, const char *format, ...);
void rtdev_vdbg(struct rntet_device *dev, const char *format, ...);
```
void rtskb\_tx\_timestamp(struct rtskb \*skb);

# <span id="page-19-0"></span>**8 POSIX interface changes**

As mentioned earlier, the former **POSIX skin** is known as the **Cobalt API** in Xenomai 3.x, available as libcobalt. {so, a}. The Cobalt API also includes the code of the former libxenomai, which is no longer a standalone library.

libcobalt exposes the set of POSIX and ISO/C standard features specifically implemented by Xenomai to honor real-time requirements using the Cobalt core.

#### <span id="page-19-1"></span>**8.1 Interrupt management**

• The former pthread\_intr API once provided by Xenomai 2.x is gone.

#### <span id="page-19-2"></span>Rationale

Handling real-time interrupt events from user-space can be done safely only if some top-half code exists for acknowledging the issuing device request from kernel space, particularly when the interrupt line is shared. This should be done via a RTDM driver, exposing a read (2) or ioctl(2) interface, for waiting for interrupt events from applications running in user-space.

Failing this, the low-level interrupt service code in user-space would be sensitive to external thread management actions, such as being stopped because of GDB/ptrace(2) interaction. Unfortunately, preventing the device acknowledge code from running upon interrupt request may cause unfixable breakage to happen (e.g. IRQ storm typically).

Since the application should provide proper top-half code in a dedicated RTDM driver for synchronizing on IRQ receipt, the RTDM API available in user-space is sufficient.

Removing the pthread intr API should be considered as a strong hint for keeping driver code in kernel space, where it naturally belongs to.

#### **Tip**

This said, in the seldom cases where running a device driver in user-space is the best option, one may rely on the RTDM-based UDD framework shipped with Xenomai 3. UDD stands for *User-space Device Driver*, enabling interrupt control and I/O memory access interfaces to applications in a safe manner. It is reminiscent of the UIO framework available with the Linux kernel, adapted to the dual kernel Cobalt environment.

# <span id="page-20-0"></span>**8.2 Scheduling**

- Cobalt implements the following POSIX.1-2001 services not present in Xenomai 2.x: sched setscheduler(2), sche d qetscheduler(2).
- The SCHED\_FIFO, SCHED\_RR, SCHED\_SPORADIC and SCHED\_TP classes now support up to 256 priority levels, instead of 99 as previously with Xenomai 2.x. However, sched\_get\_priority\_max(2) still returns 99. Only the Cobalt extended call forms (e.g. pthread\_attr\_setschedparam\_ex(), pthread\_create\_ex()) recognize these additional levels.
- The new sched get priority min ex() and sched get priority max ex() services should be used for querying the static priority range of Cobalt policies.
- pthread\_setschedparam(3) may cause a secondary mode switch for the caller, but will not cause any mode switch for the target thread unlike with Xenomai 2.x.

This is a requirement for maintaining both the **glibc** and the Xenomai scheduler in sync, with respect to thread priorities, since the former maintains a process-local priority cache for the threads it knows about. Therefore, an explicit call to the the regular pthread\_setschedparam(3) shall be issued upon each priority change Xenomai-wise, for maintaining consistency.

In the Xenomai 2.x implementation, the thread being set a new priority would receive a SIGSHADOW signal, triggering a call to pthread\_setschedparam(3) immediately.

#### Rationale

The target Xenomai thread may hold a mutex or any resource which may only be held in primary mode, in which case switching to secondary mode for applying the priority change at any random location over a signal handler may create a pathological issue. In addition, pthread\_setschedparam(3) is not async-safe, which makes the former method fragile.

Conversely, a thread which calls pthread setschedparam(3) does know unambiguously whether the current calling context is safe for the incurred migration.

• A new SCHED\_WEAK class is available to POSIX threads, which may be optionally turned on using the CONFIG\_XENO\_O PT\_SCHED\_WEAK kernel configuration switch.

By this feature, Xenomai now accepts Linux real-time scheduling policies (SCHED\_FIFO, SCHED\_RR) to be weakly scheduled by the Cobalt core, within a low priority scheduling class (i.e. below the Xenomai real-time classes, but still above the idle class).

Xenomai 2.x already had a limited form of such policy, based on scheduling SCHED\_OTHER threads at the special SCHED\_FIFO,0 priority level in the Xenomai core. SCHED\_WEAK is a generalization of such policy, which provides for 99 priority levels, to cope with the full extent of the regular Linux SCHED\_FIFO/RR priority range.

For instance, a (non real-time) Xenomai thread within the SCHED\_WEAK class at priority level 20 in the Cobalt core, may be scheduled with policy SCHED\_FIFO/RR at priority 20, by the Linux kernel. The code fragment below would set the scheduling parameters accordingly, assuming the Cobalt version of pthread\_setschedparam(3) is invoked:

```
struct sched param param = \{.sched priority = -20,
};
pthread_setschedparam(tid, SCHED_FIFO, &param);
```
Switching a thread to the SCHED\_WEAK class can be done by negating the priority level in the scheduling parameters sent to the Cobalt core. For instance, SCHED\_FIFO, prio=-7 would be scheduled as SCHED\_WEAK, prio=7 by the Cobalt core.

SCHED\_OTHER for a Xenomai-enabled thread is scheduled as SCHED\_WEAK,0 by the Cobalt core. When the SCHED\_WEAK support is disabled in the kernel configuration, only SCHED\_OTHER is available for weak scheduling of threads by the Cobalt core.

• A new SCHED\_QUOTA class is available to POSIX threads, which may be optionally turned on using the CONFIG\_XENO\_ OPT\_SCHED\_QUOTA kernel configuration switch.

This policy enforces a limitation on the CPU consumption of threads over a globally defined period, known as the quota interval. This is done by pooling threads with common requirements in groups, and giving each group a share of the global period (see CONFIG\_XENO\_OPT\_SCHED\_QUOTA\_PERIOD).

When threads have entirely consumed the quota allotted to the group they belong to, the latter is suspended as a whole, until the next quota interval starts. At this point, a new runtime budget is given to each group, in accordance with its share.

• When called from primary mode, sched yield(2) now delays the caller for a short while **only in case** no context switch happened as a result of the manual round-robin. The delay ends next time the regular Linux kernel switches tasks, or a kernel (virtual) tick has elapsed (TICK\_NSEC), whichever comes first.

Typically, a Xenomai thread undergoing the SCHED\_FIFO or SCHED\_RR policy with no contender at the same priority level would still be delayed for a while.

#### Rationale

In most case, it is unwanted that sched\_yield(2) does not cause any context switch, since this service is commonly used for implementing a poor man's cooperative scheduling. A typical use case involves a Xenomai thread running in primary mode which needs to yield the CPU to another thread running in secondary mode. By waiting for a context switch to happen in the regular kernel, we guarantee that the manual round-robin takes place between both threads, despite the execution mode mismatch. By limiting the incurred delay, we prevent a regular high priority SCHED\_FIFO thread stuck in a tight loop, from locking out the delayed Xenomai thread indefinitely.

# <span id="page-21-0"></span>**8.3 Thread management**

- The minimum and default stack size is set to max (64k, PTHREAD STACK MIN).
- pthread\_set\_name\_np() has been renamed to pthread\_setname\_np() with the same arguments, to conform with the GNU extension equivalent.
- pthread\_set\_mode\_np() has been renamed to pthread\_setmode\_np() for naming consistency with pthread\_setname\_np(). In addition, the call introduces the PTHREAD\_DISABLE\_LOCKBREAK mode flag, which disallows breaking the scheduler lock.

When unset (default case), a thread which holds the scheduler lock drops it temporarily while sleeping. When set, any attempt to block while holding the scheduler lock will cause a break condition to be immediately raised, with the caller receiving EINTR.

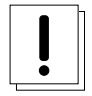

# **Warning**

A Xenomai thread running with PTHREAD\_DISABLE\_LOCKBREAK and PTHREAD\_LOCK\_SCHED both set may enter a runaway loop when attempting to sleep on a resource or synchronization object (e.g. mutex or condition variable).

# <span id="page-21-1"></span>**8.4 Semaphores**

• With Cobalt, sem wait(3), sem trywait(3), sem timedwait(3), and sem post(3) have gained fast acquisition/release operations not requiring any system call, unless a contention exists on the resource. As a consequence, those services may not systematically switch callers executing in relaxed mode to real-time mode, unlike with Xenomai 2.x.

# <span id="page-21-2"></span>**8.5 Process management**

• In a fork (2)  $\rightarrow$  exec(2) sequence, all Cobalt API objects created by the child process before it calls exec(2) are automatically flushed by the Xenomai core.

# <span id="page-22-0"></span>**8.6 Real-time signals**

• Support for Xenomai real-time signals is available.

Cobalt replacements for sigwait(3), sigwaitinfo(2), sigtimedwait(2), sigqueue(3) and kill(2) are available. pthread kill(3) was changed to send thread-directed Xenomai signals (instead of regular Linux signals).

Cobalt-based signals are stricly real-time. Both the sender and receiver sides work exclusively from the primary domain. However, only synchronous handling is available, with a thread waiting explicitly for a set of signals, using one of the sigwait calls. There is no support for asynchronous delivery of signals to handlers. For this reason, there is no provision in the Cobalt API for masking signals, as Cobalt signals are implicitly blocked for a thread until the latter invokes one of the sigwait calls.

Signals from SIGRTMIN..SIGRTMAX are queued.

COBALT\_DELAYMAX is defined as the maximum number of overruns which can be reported by the Cobalt core in the siginfo.si\_overrun field, for any signal.

• Cobalt's kill (2) implementation supports group signaling.

Cobalt's implementation of kill(2) behaves identically to the regular system call for non thread-directed signals (i.e. pid  $\Leftarrow$  0). In this case, the caller switches to secondary mode.

Otherwise, Cobalt first attempts to deliver a thread-directed signal to the thread whose kernel TID matches the given process id. If this thread is not waiting for signals at the time of the call, kill(2) then attempts to deliver the signal to a thread from the same process, which currently waits for a signal.

• pthread\_kill(3) is a conforming call.

When Cobalt's replacement for pthread\_kill(3) is invoked, a Xenomai-enabled caller is automatically switched to primary mode on its way to sending the signal, under the control of the real-time co-kernel. Otherwise, the caller keeps running under the control of the regular Linux kernel.

This behavior also applies to the new Cobalt-based replacement for the  $kill(2)$  system call.

# <span id="page-22-1"></span>**8.7 Timers**

- POSIX timers are no longer dropped when the creator thread exits. However, they are dropped when the container process exits.
- If the thread signaled by a POSIX timer exits, the timer is automatically stopped at the first subsequent timeout which fails sending the notification. The timer lingers until it is deleted by a call to timer\_delete(2) or when the process exits, whichever comes first.
- timer\_settime(2) may be called from a regular thread (i.e. which is not Xenomai-enabled).
- EPERM is not returned anymore by POSIX timer calls. EINVAL is substituted in the corresponding situation.
- Cobalt replacements for timerfd create(2), timerfd settime(2) and timerfd gettime(2) have been introduced. The implementation delivers I/O notifications to RTDM file descriptors upon Cobalt-originated real-time signals.
- pthread\_make\_periodic\_np() and pthread\_wait\_np() have been removed from the API.

# Rationale

With the introduction of services to support real-time signals, those two non-portable calls have become redundant. Instead, Cobalt-based applications should set up a periodic timer using the timer\_create(2)+timer\_settime(2) call pair, then wait for release points via sigwaitinfo(2). Overruns can be detected by looking at the siginfo.si\_overrun field.

Alternatively, applications may obtain a file descriptor referring to a Cobalt timer via the timerfd\_create(2) call, and  $\text{read}(2)$  from it to wait for timeouts.

In addition, applications may include a timer in a synchronous multiplexing operation involving other event sources, by passing a file descriptor returned by the timerfd create(2) service to a select(2) call.

### **Tip**

A limited emulation of the pthread make periodic np() and pthread wait np() calls is available from the [Transition Kit.](#page-29-2)

# <span id="page-23-0"></span>**8.8 Clocks**

• The internal identifier of CLOCK\_HOST\_REALTIME has changed from 42 to 8.

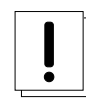

This information should normally remain opaque to applications, as it is subject to change with ABI revisions.

# <span id="page-23-1"></span>**8.9 Message queues**

**Caution**

- mq open(3) default attributes align on the regular kernel values, i.e. 10 msg x 8192 bytes (instead of 128 x 128).
- mq\_send(3) now enforces a maximum priority value for messages (32768).

# <span id="page-23-2"></span>**8.10 POSIX I/O services**

- A Cobalt replacement for mmap(2) has been introduced. The implementation invokes the [.mmap operation handler](#page-0-0) from the appropriate RTDM driver the file descriptor is connected to.
- A Cobalt replacement for fcntl(2) has been introduced. The implementation currently deals with the O\_NONBLOCK flag exclusively.
- Cobalt's select(2) service is not automatically restarted anymore upon Linux signal receipt, conforming to the POSIX standard (see man signal(7)). In such an event, -1 is returned and errno is set to EINTR.
- The former include/rtdk.h header is gone in Xenomai 3.x. Applications should include include/stdio.h instead. Similarly, the real-time suitable STDIO routines are now part of libcobalt.

# <span id="page-23-3"></span>**9 Alchemy interface (formerly** *native API***)**

# <span id="page-23-4"></span>**9.1 General**

• The API calls supporting a wait operation may return the -EIDRM error code only when the target object was deleted while pending. Otherwise, passing a deleted object identifier to an API call will result in -EINVAL being returned.

# <span id="page-23-5"></span>**9.2 Interrupt management**

• The RT\_INTR API is gone. Please see the [rationale](#page-19-2) for not handling low-level interrupt service code from user-space.

#### **Tip**

It is still possible to have the application wait for interrupt receipts, as explained [here.](#page-0-0)

# <span id="page-24-0"></span>**9.3 I/O regions**

• The RT\_IOREGION API is gone. I/O memory resources should be controlled from a RTDM driver instead.

### **Tip**

[UDD](#page-0-0) provides a simple way to implement mini-drivers exposing any kind of memory regions to applications in user-space, via Cobalt's mmap(2) call.

# <span id="page-24-1"></span>**9.4 Timing services**

• rt\_timer\_tsc(), rt\_timer\_ns2tsc() and rt\_timer\_tsc2ns() have been removed from the API.

### Rationale

Due to the accumulation of rounding errors, using raw timestamp values from the underlying clock source hardware for measuring long timespans may yield (increasingly) wrong results.

Either we guarantee stable computations with counts of nanoseconds from within the application, or with raw timestamps instead, regardless of the clock source frequency, but we can't provide such guarantee for both. From an API standpoint, the nanosecond unit is definitely the best option as the meaning won't vary between clock sources.

Avoiding the overhead of the tsc→ns conversion as a justification to use raw TSC counts does not fly anymore, as all architectures implement fast arithmetics for this operation over Cobalt, and Mercury's (virtual) timestamp counter is actually mapped over CLOCK\_MONOTONIC.

# **Tip**

Alchemy users should measure timespans (or get timestamps) as counts of nanoseconds as returned by rt\_timer\_read() instead.

- rt timer inquire() has a void return type, instead of always returning zero as previously. As a consequence of the previously documented change regarding TSC values, the current TSC count is no more returned into the RT\_TIMER\_INFO structure.
- rt\_timer\_set\_mode() is obsolete. The clock resolution has become a per-process setting, which should be set using the --alchemy-clock-resolution switch on the command line.

# **Tip**

Tick-based timing can be obtained by setting the resolution of the Alchemy clock for the application, here to one millisecond (the argument expresses a count nanoseconds per tick). As a result of this, all timeout and date values passed to Alchemy API calls will be interpreted as counts of milliseconds.

# xenomai-application --alchemy-clock-resolution=1000000

By default, the Alchemy API sets the clock resolution for the new process to one nanosecond (i.e. tickless, highest resolution).

- TM\_INFINITE also means infinite wait with all  $rt$ <sub>-\*</sub>\_until() call forms.
- rt\_task\_set\_periodic() does not suspend the target task anymore. If a start date is specified, then rt\_task\_wait \_period() will apply the initial delay.

### Rationale

A periodic Alchemy task has to call rt\_task\_wait\_period() from within its work loop for sleeping until the next release point is reached. Since waiting for the initial and subsequent release points will most often happen at the same code location in the application, the semantics of rt\_task\_set\_periodic() can be simplified so that only rt\_task\_wait\_period() may block the caller.

### **Tip**

In the unusual case where you do need to have the current task wait for the initial release point outside of its periodic work loop, you can issue a call to  $rt\_task\_wait\_period$  () separately, exclusively for this purpose, i.e.

```
/* wait for the initial release point. */ret = rt_task_wait_period(&overruns);
/* ...more preparation work... */
for (j; j) {
         /* wait for the next release point. */
         ret = rt_task_wait_period(&overruns);
         /* ...do periodic work... */
}
```
However, this work around won't work if the caller is not the target task of rt\_task\_set\_periodic(), which is fortunately unusual for most applications.

rt\_task\_set\_periodic() still switches to primary as previously over Cobalt. However, it does not return -EWOULDBLOCK anymore.

- TM\_ONESHOT was dropped, because the operation mode of the hardware timer has no meaning for the application. The core Xenomai system always operates the available timer chip in oneshot mode anyway. A tickless clock has a period of one nanosecond.
- Unlike with Xenomai 2.x, the target task to  $rt\_task\_set\_periodic()$  must be local to the current process.

#### **Tip**

A limited emulation of the deprecated rt\_task\_set\_periodic() behavior is available from the [Transition Kit.](#page-29-2)

# <span id="page-25-0"></span>**9.5 Mutexes**

- For consistency with the standard glibc implementation, deleting a RT\_MUTEX object in locked state is no longer a valid operation.
- rt\_mutex\_inquire() does not return the count of waiters anymore.

#### Rationale

Obtaining the current count of waiters only makes sense for debugging purpose. Keeping it in the API would introduce a significant overhead to maintain internal consistency.

The owner field of a RT\_MUTEX\_INFO structure now reports the owner's task handle, instead of its name. When the mutex is unlocked, a NULL handle is returned, which has the same meaning as a zero value in the former locked field.

# <span id="page-25-1"></span>**9.6 Condition variables**

- For consistency with the standard glibc implementation, deleting a RT\_COND object currently pended by other tasks is no longer a valid operation.
- Like rt\_mutex\_inquire(), rt\_cond\_inquire() does not return the count of waiting tasks anymore.

# <span id="page-26-0"></span>**9.7 Events**

- Event flags (RT\_EVENT) are represented by a regular integer, instead of a long integer as with Xenomai 2.x. This change impacts the following calls:
	- rt\_event\_create()
	- rt\_event\_signal()
	- rt\_event\_clear()
	- rt\_event\_wait()
	- $-$  rt\_event\_wait\_until()

# Rationale

Using long integers for representing event bit masks potentially creates a portability issue for applications between 32 and 64bit CPU architectures. This issue is solved by using 32bit integers on 32/64 bit machines, which is normally more than enough for encoding the set of events received by a single RT\_EVENT object.

#### **Tip**

These changes are covered by the [Transition Kit.](#page-29-2)

### <span id="page-26-1"></span>**9.8 Task management**

- rt\_task\_notify() and rt\_task\_catch() have been removed. They are meaningless in a userland-only context.
- As a consequence of the previous change, the T\_NOSIG flag to  $rt\_task\_set\_mode$  () was dropped in the same move.
- T\_SUSP cannot be passed to rt\_task\_create() or rt\_task\_spawn() anymore.
- T\_FPU is obsolete. FPU management is automatically enabled for Alchemy tasks if the hardware supports it, disabled otherwise.

#### Rationale

This behavior can be achieved by not calling rt\_task\_start() immediately after rt\_task\_create(), or by calling rt\_task\_suspend() before rt\_task\_start().

- rt\_task\_shadow() now accepts T\_LOCK, T\_WARNSW.
- rt\_task\_create() now accepts T\_LOCK, T\_WARNSW and T\_JOINABLE.
- The RT\_TASK\_INFO structure returned by rt\_task\_inquire() has changed:
	- fields relpoint and cprio have been removed, since the corresponding information is too short-lived to be valuable to the caller. The task's base priority is still available from the prio field.
	- new field pid represents the Linux kernel task identifier for the Alchemy task, as obtained from syscall( $\overline{\text{NR}}$  gettid).
	- other fields which represent runtime statistics are now avail from a core-specific stat field sub-structure.
- New rt\_task\_send\_until(), rt\_task\_receive\_until() calls are available, as variants of rt\_task\_send() and rt\_task\_receive() respectively, with absolute timeout specification.
- rt task receive() does not inherit the priority of the sender, although the requests will be queued by sender priority.

Instead, the application decides about the server priority instead of the real-time core applying implicit dynamic boosts.

- rt\_task\_slice() now returns -EINVAL if the caller currently holds the scheduler lock, or attempts to change the roundrobin settings of a thread which does not belong to the current process.
- T\_CPU disappears from the rt\_task\_create() mode flags. The new rt\_task\_set\_affinity() service is available for setting the CPU affinity of a task.

#### **Tip**

An emulation of rt\_task\_create() and rt\_task\_spawn() accepting the deprecated flags is available from the [Transition Kit.](#page-29-2)

• rt\_task\_sleep\_until() does not return -ETIMEDOUT anymore. Waiting for a date in the past blocks the caller indefinitely.

### <span id="page-27-0"></span>**9.9 Message queues**

- As Alchemy-based applications run in user-space, the following rt\_queue\_create() mode bits from the former *native* API are obsolete:
	- Q\_SHARED
	- Q\_DMA

#### **Tip**

Placeholders for those deprecated definitions are available from the [Transition Kit.](#page-29-2)

### <span id="page-27-1"></span>**9.10 Heaps**

- As Alchemy-based applications run in user-space, the following rt\_heap\_create() mode bits from the former *native* API are obsolete:
	- H\_MAPPABLE
	- H\_SHARED
	- H\_NONCACHED
	- H\_DMA

#### **Tip**

If you need to allocate a chunk of DMA-suitable memory, then you should create a RTDM driver for this purpose.

- rt\_heap\_alloc\_until() is a new call for waiting for a memory chunk, specifying an absolute timeout date.
- with the removal of H\_DMA, returning a physical address (phys\_addr) in rt\_heap\_inquire() does not apply anymore.

# **Tip**

Placeholders for those deprecated definitions are available from the [Transition Kit.](#page-29-2)

### <span id="page-28-0"></span>**9.11 Alarms**

• rt\_alarm\_wait() has been removed.

#### Rationale

An alarm handler can be passed to rt\_alarm\_create() instead.

- The RT\_ALARM\_INFO structure returned by rt\_alarm\_inquire() has changed:
- field expiration has been removed, since the corresponding information is too short-lived to be valuable to the caller.
- field active has been added, to reflect the current state of the alarm object. If non-zero, the alarm is enabled (i.e. started).

#### **Tip**

An emulation of rt\_alarm\_wait() is available from the [Transition Kit.](#page-29-2)

# <span id="page-28-1"></span>**9.12 Message pipes**

- rt\_pipe\_create() now returns the minor number assigned to the connection, matching the /dev/rtp<minor> device usable by the regular threads. As a consequence of this, any return value higher or equal to zero denotes a successful operation, a negative return denotes an error.
- Writing to a message pipe is allowed from all contexts, including from alarm handlers.
- rt pipe read until() is a new call for waiting for input from a pipe, specifying an absolute timeout date.

# <span id="page-28-2"></span>**10 pSOS interface changes**

### <span id="page-28-3"></span>**10.1 Memory regions**

• rn create() may return ERR\_NOSEG if the region control block cannot be allocated internally.

# <span id="page-28-4"></span>**10.2 Scheduling**

• The emulator converts priority levels between the core POSIX and pSOS scales using normalization ( $pSOS \rightarrow POSIX$ ) and denormalization (POSIX  $\rightarrow$  pSOS) handlers.

Applications may override the default priority normalization/denormalization handlers, by implementing the following routines.

int psos\_task\_normalize\_priority(unsigned long psos\_prio);

unsigned long psos\_task\_denormalize\_priority(int core\_prio);

Over Cobalt, the POSIX scale is extended to 257 levels, which allows to map pSOS over the POSIX scale 1:1, leaving normalization/denormalization handlers as no-ops by default.

# <span id="page-28-5"></span>**11 VxWorks interface changes**

#### <span id="page-28-6"></span>**11.1 Task management**

• WIND<sub> $\rightarrow$ </sub> status bits are synced to the user-visible TCB only as a result of a call to taskTcb() or taskGetInfo().

As a consequence of this change, any reference to a user-visible TCB should be refreshed by calling  $\text{taskTcb}$  () anew, each time reading the status field is required.

### <span id="page-29-0"></span>**11.2 Scheduling**

• The emulator converts priority levels between the core POSIX and VxWorks scales using normalization (VxWorks  $\rightarrow$  POSIX) and denormalization (POSIX  $\rightarrow$  VxWorks) handlers.

Applications may override the default priority normalization/denormalization handlers, by implementing the following routines.

int wind\_task\_normalize\_priority(int wind\_prio);

int wind\_task\_denormalize\_priority(int core\_prio);

# <span id="page-29-1"></span>**12 Using the Transition Kit**

<span id="page-29-2"></span>Xenomai 2 applications in user-space may use a library and a set of compatibility headers, aimed at easing the process of transitioning to Xenomai 3.

Enabling this compatibility layer is done via passing specific compilation and linker flags when building the application. xenoconfig can retrieve those flags using the --cflags and --ldflags switches as usual, with the addition of the --compat flag. Alternatively, passing the  $-$ [skin=]native switch as to xeno-config implicitly turns on the compatibility mode for the Alchemy API.

#### **Note**

The transition kit does not currently cover *all* the changes introduced in Xenomai 3 yet, but a significant subset of them nevertheless.

#### A typical Makefile fragment implicitly turning on backward compatibility

```
PREFIX := /usr/xenomai
CONFIG_CMD := $(PREFIX)/bin/xeno-config
CFLAGS= $(shell $(CONFIG_CMD) --skin=native --cflags) -g
LDFLAGS= $(shell $(CONFIG_CMD) --skin=native --ldflags)
CC = $(shell $(CONFIG_CMD) --cc)
```
#### Another example for using with the POSIX API

```
PREFIX := /usr/xenomai
CONFIG_CMD := $(PREFIX)/bin/xeno-config
CFLAGS= $(shell $(CONFIG_CMD) --skin=posix --cflags --compat) -g
LDFLAGS= $(shell $(CONFIG_CMD) --skin=posix --ldflags --compat)
CC = $(\text{shell } $( \text{CONFIG } CMD) --cc)
```